## **Node Descriptor Element**

A node element defines an IceGrid node. The servers that the node is responsible for managing are described in child elements.

This element may only appear as a child of an [application](https://doc.zeroc.com/display/Ice35/Application+Descriptor+Element) element. Multiple node elements having the same name may appear in an application. Their contents are merged and the last definition of load-factor has precedence.

The following attributes are supported:

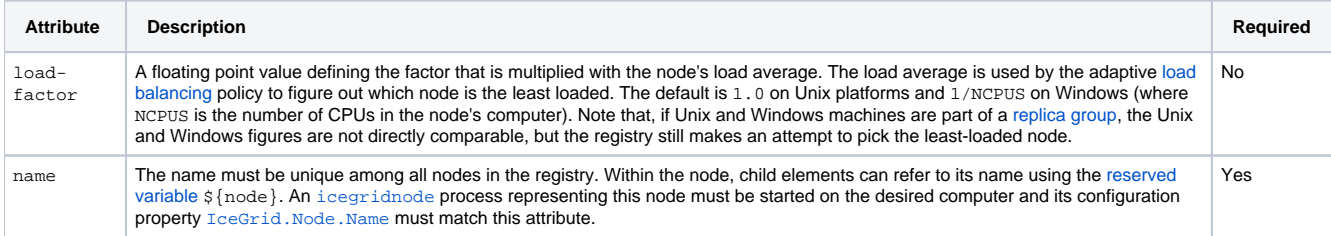

Here is an example to demonstrate the use of this element:

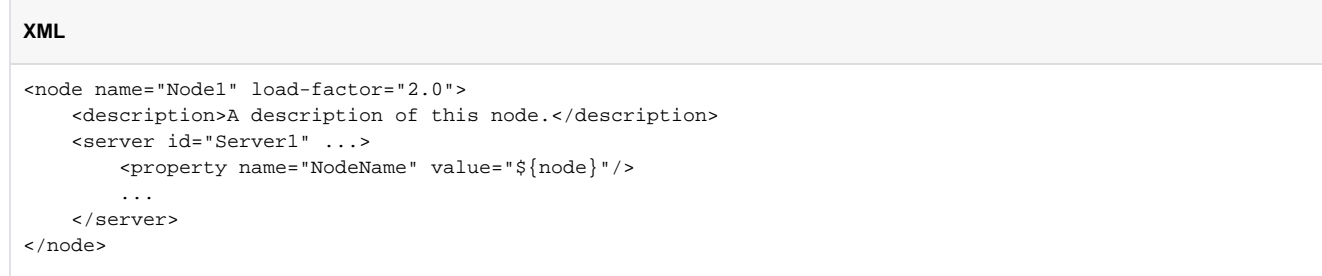

See Also

- [Application Descriptor Element](https://doc.zeroc.com/display/Ice35/Application+Descriptor+Element)
- [Load Balancing](https://doc.zeroc.com/display/Ice35/Load+Balancing)
- [Object Adapter Replication](https://doc.zeroc.com/display/Ice35/Object+Adapter+Replication)
- [icegridnode](https://doc.zeroc.com/display/Ice35/icegridnode)